a 1 -

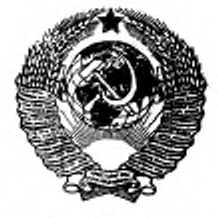

## ГОСУДАРСТВЕННЫЙ СТАНДАРТ COMBA CCP

# **МИКРОКАЛЬКУЛЯТОРЫ**

## УСЛОВНЫЕ ФУНКЦИОНАЛЬНЫЕ ОБОЗНАЧЕНИЯ **ОРГАНОВ УПРАВЛЕНИЯ**

# FOCT 24097-86

Издание официальное

E

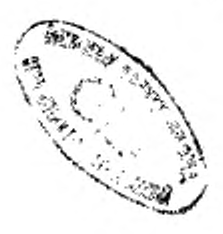

ГОСУДАРСТВЕННЫЙ КОМИТЕТ СССР ПО СТАНДАРТАМ

MOCKBA

В каком месте Напечатано Должно быть Пункт 4. Таблица.  $.$   $\cdot$   $\cdot$   $\cdot$ . \*\* или Графа «Русское»  $ab/c$  $ab/c$ are sin aresin are cos arccos arc tg arctg tgh tgh\*\* ΥX  $n_{\ast}$ y χ. ≠ У x графа «Латинское» able  $a b/c$ МОДЕ MODE  $\lambda$ W ⇒ *M* x y (HVC No 11 1988 r.)

к ГОСТ 24097-86 Микрокалькуляторы. Условные функциональные обозначения органов управления

**ГОСУДАРСТВЕННЫЙ** СТАНДАРТ СОЮЗА C C P

#### **МИКРОКАЛЬКУЛЯТОРЫ**

### Условные функциональные обозначения органов управления

Microcalculators, Symbols and symbolic functional names of control response

24097-86 Взамен

**FOCT** 

FOCT 24097-80

#### OKIT 401348

Постановлением Государственного комитета СССР по стандартам от 25 апреля 1986 г. № 1080 срок введения установлен

c 01.07.87

### Несоблюдение стандарта преследуется по закону

1. Настоящий стандарт распространяется на электронные микрокалькуляторы, разрабатываемые по ГОСТ 23468-85, и устанавливает условные обозначения (символы) органов управления (клавиш) микрокалькуляторов и их функциональное назначение. Пояснения терминов, применяемых в настоящем стандарте, приведены в справочном приложении.

2. Символы выполняют в виде прописных и строчных букв, цифр, знаков и слов.

3. Для органов управления, функциональное назначение которых не установлено настоящим стандартом, допускается применять символы по согласованию с заказчиком.

4. Символы органов управления и их функциональное назначение должны соответствовать приведенным в таблице.

5. Условное обозначение органов управления микрокалькуляторов устанавливают в техническом задании на разработку или в. заказе-наряде (заказе) торговой организации.

ГОСТ'24097-86 Стр. 2

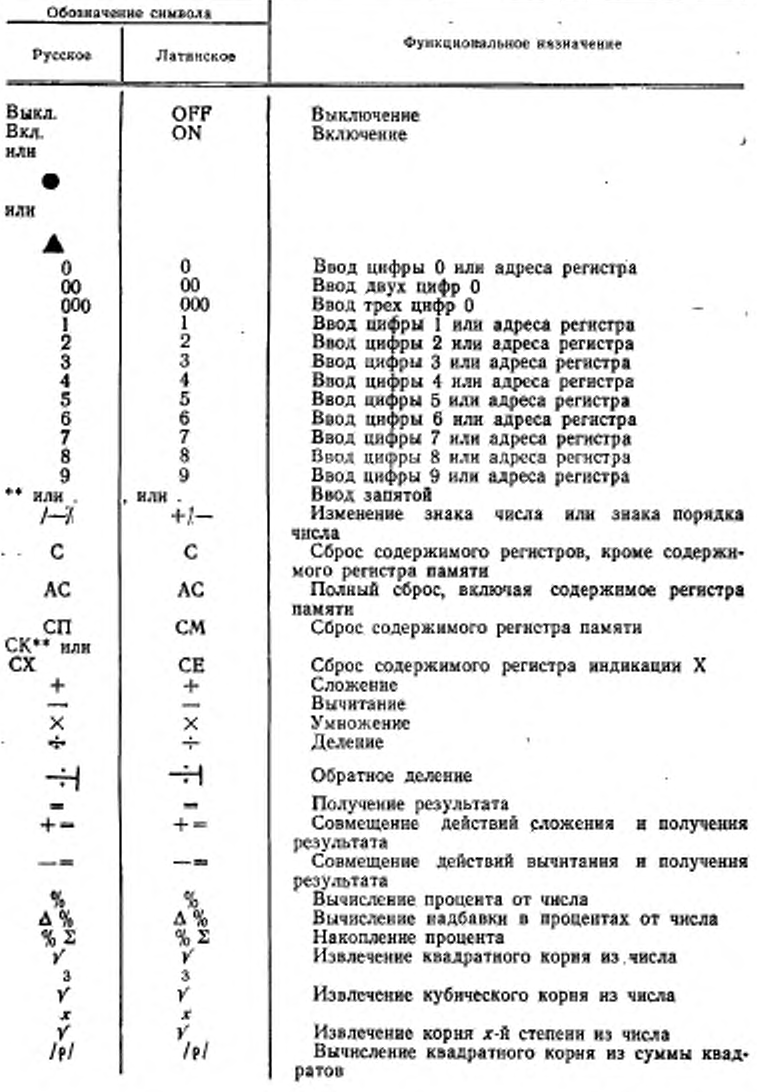

ï

×

Продолжение

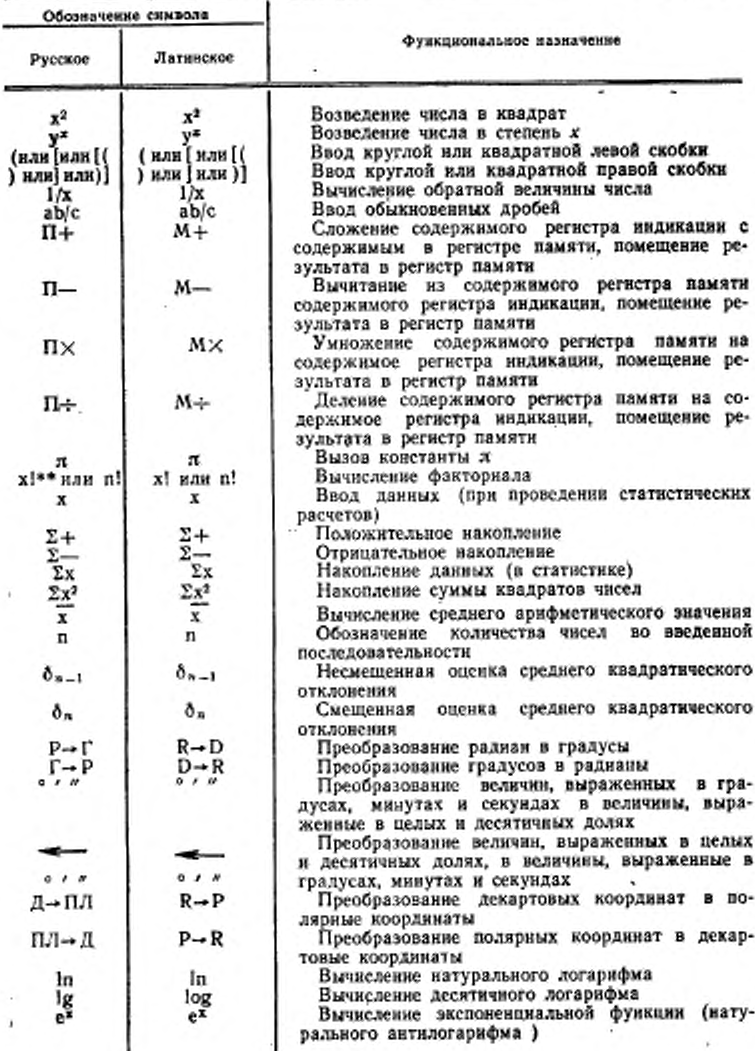

## ГОСТ 24097-86 Стр. 4

u.

Продолжение

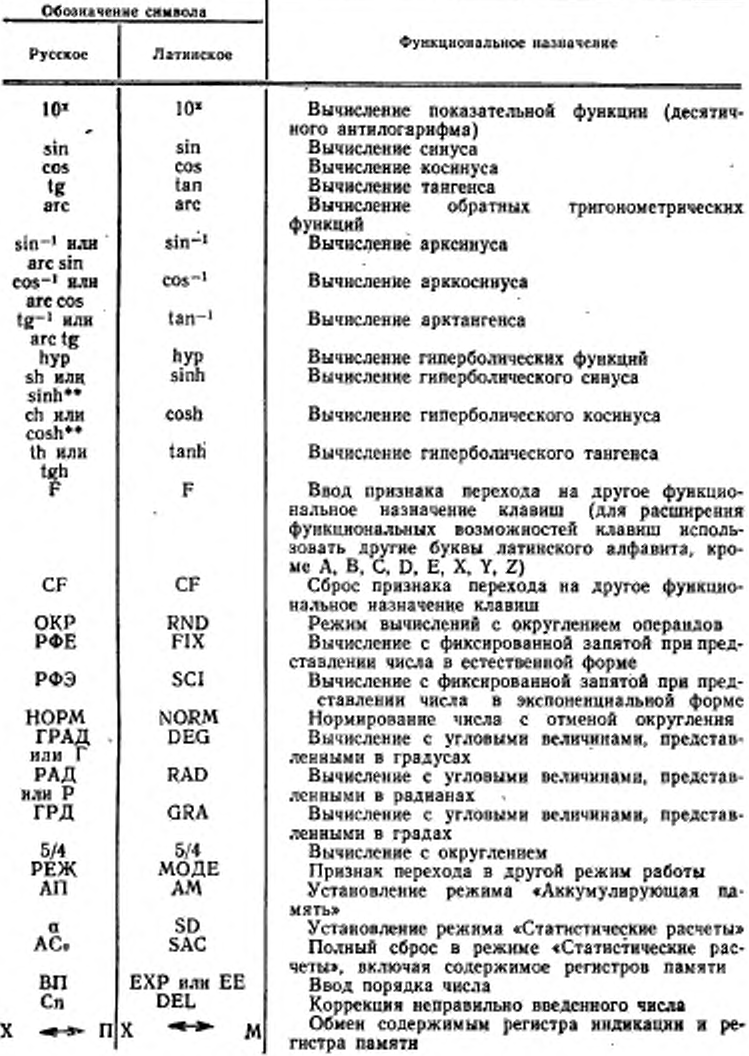

## Стр. 5 ГОСТ 24097-86

Продолжение

.

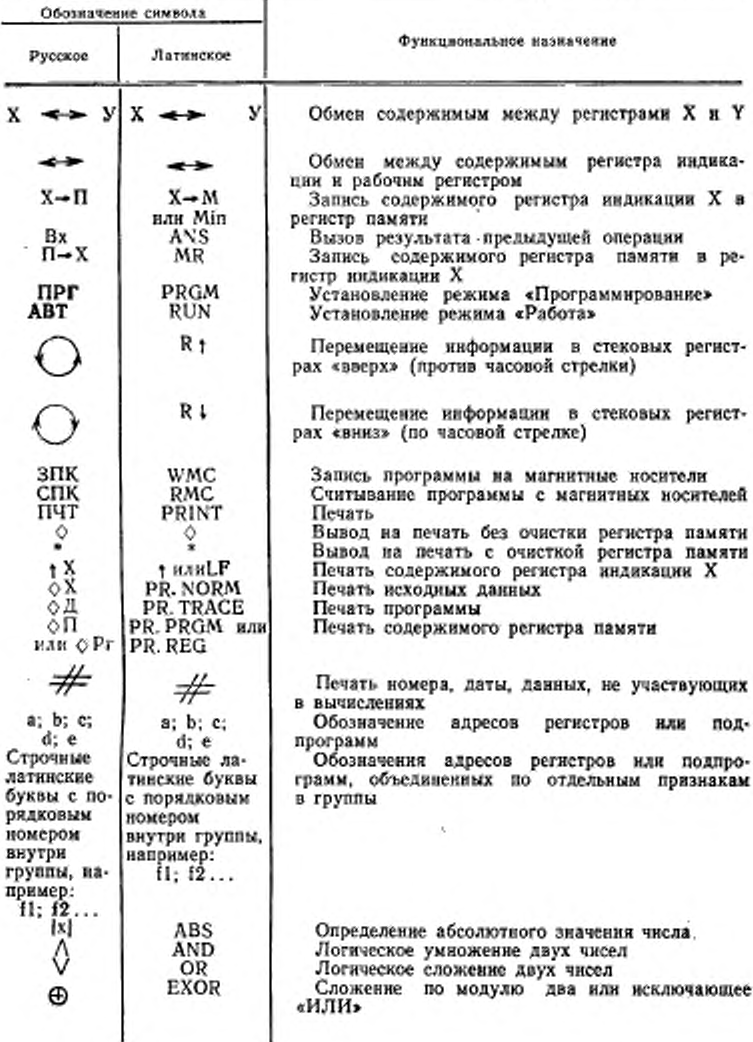

## ГОСТ 24097-86 Стр. 6

Продолжение

![](_page_7_Picture_10.jpeg)

\*\* В новых разработках не применять.

## ПРИЛОЖЕНИЕ Справочное

#### ПОЯСНЕНИЯ ТЕРМИНОВ, ПРИМЕНЯЕМЫХ В НАСТОЯЩЕМ СТАНДАРТЕ

Органы управления микрокаль- - элементы конструкции микрокалькулятора, выполненные в виде клавиш, перекулятора ключателей, и др., позволяющие обеспечить ввод-вывод информации и ее об**nañozky** 

![](_page_8_Picture_40.jpeg)

Редактор В. М. Лысенкина Технический редактор Н. С. Гришанова Корректор А. Г. Старостин

Слано в наб. 20.0586 Подя. в печ. 27.08.86 0.5 усл. п. л. 0.5 усл. кр.-отт. 0.5 уч.-нэд. л.<br>Тер. 12000 - Цена 3 кол.

Ордена «Знак Почета» Издательство стандартов, 123840, Москва, ГСП, Новопресненский пер., 3 Тип. «Московский печатник». Москва, Лялин пер., 6. Зак. 2294